## **The Composite Design Pattern**

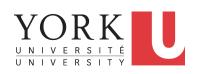

EECS3311 A: Software Design Fall 2019

CHEN-WEI WANG

## **Motivating Problem (1)**

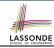

 Many manufactured systems, such as computer systems or stereo systems, are composed of *individual components* and sub-systems that contain components.

e.g., A computer system is composed of:

- Individual pieces of equipment (hard drives, cd-rom drives)
   Each equipment has properties: e.g., power consumption and cost.
- Composites such as cabinets, busses, and chassis
   Each cabinet contains various types of chassis, each of which in turn containing components (hard-drive, power-supply) and busses that contain cards.
- Design a system that will allow us to easily build systems and calculate their total cost and power consumption.

#### **Motivating Problem (2)**

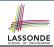

Design for tree structures with whole-part hierarchies.

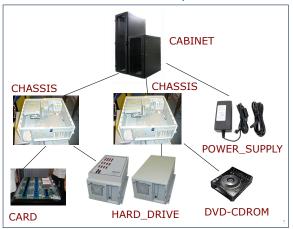

Challenge: There are base and recursive modelling artifacts.

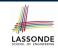

# **Multiple Inheritance: Combining Abstractions (1)**

A class may have two more parent classes.

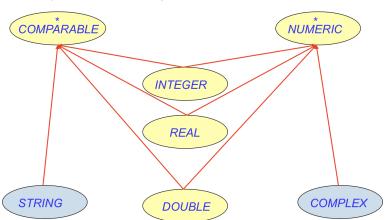

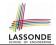

# **MI: Combining Abstractions (2.1)**

Q: How do you design class(es) for nested windows?

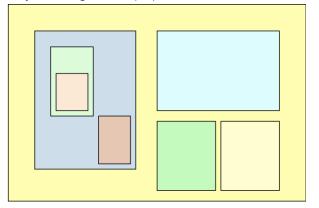

**Hints**: height, width, xpos, ypos, change width, change height, move, parent window, descendant windows, add child window 5 of 18

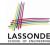

# **MI: Combining Abstractions (2)**

#### A: Separating Graphical features and Hierarchical features

```
class RECTANGLE

feature -- Queries

width, height: REAL

xpos, ypos: REAL

feature -- Commands

make (w, h: REAL)

change_width

change_height

move

end
```

```
class WINDOW
inherit
RECTANGLE
TREE [WINDOW]
end
```

```
test_window: BOOLEAN
local w1, w2, w3, w4: WINDOW
do
    create w1.make(8, 6); create w2.make(4, 3)
    create w3.make(1, 1); create w4.make(1, 1)
    w2.add(w4); w1.add(w2); w1.add(w3)
    Result := w1.descendants.count = 2
end
```

#### **MI: Name Clashes**

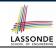

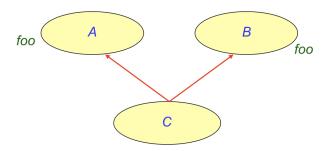

In class C, feature  $f \circ \circ$  inherited from ancestor class A clashes with feature  $f \circ \circ$  inherited from ancestor class B.

#### **MI: Resolving Name Clashes**

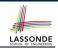

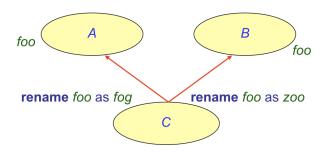

class C
 inherit
 A rename foo as fog end
 B rename foo as zoo end
...

|    |   | o.foo    | o.fog    | 0.Z00    |
|----|---|----------|----------|----------|
| 0: | А | <b>✓</b> | ×        | ×        |
| 0: | В | <b>√</b> | ×        | ×        |
| 0: | С | ×        | <b>√</b> | <b>√</b> |

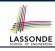

## **Solution: The Composite Pattern**

- **Design**: Categorize into *base* artifacts or *recursive* artifacts.
- Programming :

Build a tree structure representing the whole-part hierarchy.

• Runtime :

Allow clients to treat *base* objects (leafs) and *recursive* compositions (nodes) *uniformly*.

- ⇒ Polymorphism: leafs and nodes are "substitutable".
- ⇒ **Dynamic Binding** : Different versions of the same operation is applied on *individual objects* and *composites*. e.g., Given e: **EQUIPMENT**:
  - e.price may return the unit price of a DISK\_DRIVE.
- e.price may sum prices of a CHASIS' containing equipments.

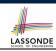

# **Composite Architecture: Design (1.1)**

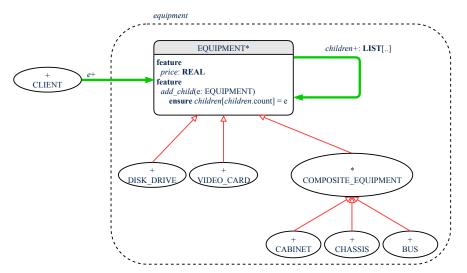

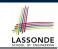

# **Composite Architecture: Design (1.2)**

Q: Any flaw of this first design?

A: Two "composite" features defined at the EQUIPMENT level:

- children: LIST[EQUIPMENT]
- add(child: EQUIPMENT)
- ⇒ Inherited to all base equipments (e.g., HARD\_DRIVE) that do not apply to such features.

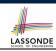

# **Composite Architecture: Design (2.1)**

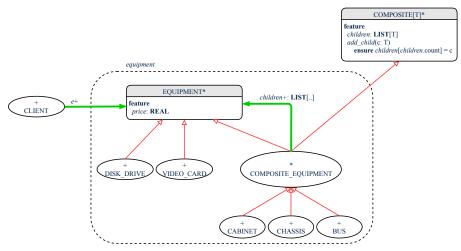

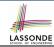

# Implementing the Composite Pattern (1)

```
deferred class
    EQUIPMENT
feature
    name: STRING
    price: REAL -- uniform access principle
end
```

```
class
   CARD
inherit
   EQUIPMENT
feature
   make (n: STRING; p: REAL)
   do
      name := n
      price := p -- price is an attribute
   end
end
```

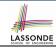

# **Implementing the Composite Pattern (2.1)**

```
deferred class
   COMPOSITE[T]
feature
   children: LINKED_LIST[T]

add (c: T)
   do
      children.extend (c) -- Polymorphism
   end
end
```

**Exercise**: Make the COMPOSITE class iterable.

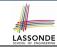

# Implementing the Composite Pattern (2.2)

```
class
 COMPOSITE EOUIPMENT
inherit
 EOUTPMENT
 COMPOSITE [EOUIPMENT]
create
 make
feature
 make (n: STRING)
  do name := n : create children.make end
 price : REAL -- price is a query
    -- Sum the net prices of all sub-equipments
  do
    across
     children as cursor
    loop
     Result := Result + cursor.item.price -- dynamic binding
    end
  end
end
```

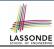

# **Testing the Composite Pattern**

```
test_composite_equipment: BOOLEAN
 local
   card. drive: EOUIPMENT
   cabinet: CABINET -- holds a CHASSIS
   chassis: CHASSIS -- contains a BUS and a DISK DRIVE
  bus: BUS -- holds a CARD
 do
   create {CARD} card.make("16Mbs Token Ring", 200)
   create {DISK DRIVE} drive.make("500 GB harddrive", 500)
  create bus.make("MCA Bus")
   create chassis.make("PC Chassis")
   create cabinet.make("PC Cabinet")
  bus.add(card)
  chassis.add(bus)
  chassis.add(drive)
  cabinet.add(chassis)
  Result := cabinet.price = 700
 end
```

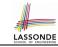

# Index (1)

**Motivating Problem (1)** 

**Motivating Problem (2)** 

Multiple Inheritance:

**Combining Abstractions (1)** 

**MI: Combining Abstractions (2.1)** 

MI: Combining Abstractions (2)

**MI: Name Clashes** 

**MI: Resolving Name Clashes** 

**Solution: The Composite Pattern** 

**Composite Architecture: Design (1.1)** 

**Composite Architecture: Design (1.2)** 

**Composite Architecture: Design (2.1)** 

Implementing the Composite Pattern (1)

Implementing the Composite Pattern (2.1)

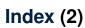

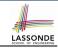

Implementing the Composite Pattern (2.2)

**Testing the Composite Pattern**